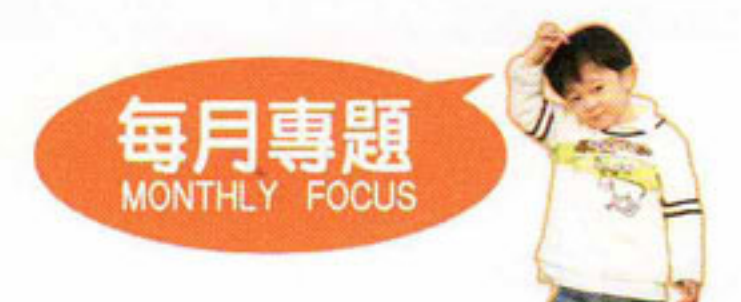

資料提供:中國蒙台梭利協會講師及兒童無限創辦人邱振明 拍攝場地:基督敎恩苗幼稚園(黃大仙總校)

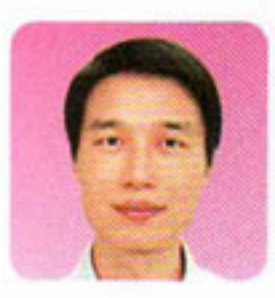

# 3 蒙特梭利教學法 啟發狡子自學能力

「蒙特梭利敎學法」是現時傳統敎學法以外最多敎育 機構採用的敎學法,原本針對幼兒敎育所設計的蒙特梭 利敎學法的原則,甚至已經應用至大學。

### 源於 20世紀

瑪利亞·蒙特梭利博士(1870~1952) 是21世紀一位 傑出的敎育家。1907年,她在羅馬一個貧民窟開辦了第 一所「兒童之家」,她根據自己觀察孩子的「自發性」行 為,特別為孩子們設計教具和設施,讓幼兒很多時在不 需要成人的協助下自我教育。結果這些窮人子弟不但遠 離街頭,甚至成為具有強烈求知慾的學生。兒童之家的 成功隨即引發全球關注,使人們認識到「蒙特梭利教學 法」,利用井然有序、自然優美教室,教具完整而有系 統,巧妙營造自由的氣氛,培養孩子才德兼備。

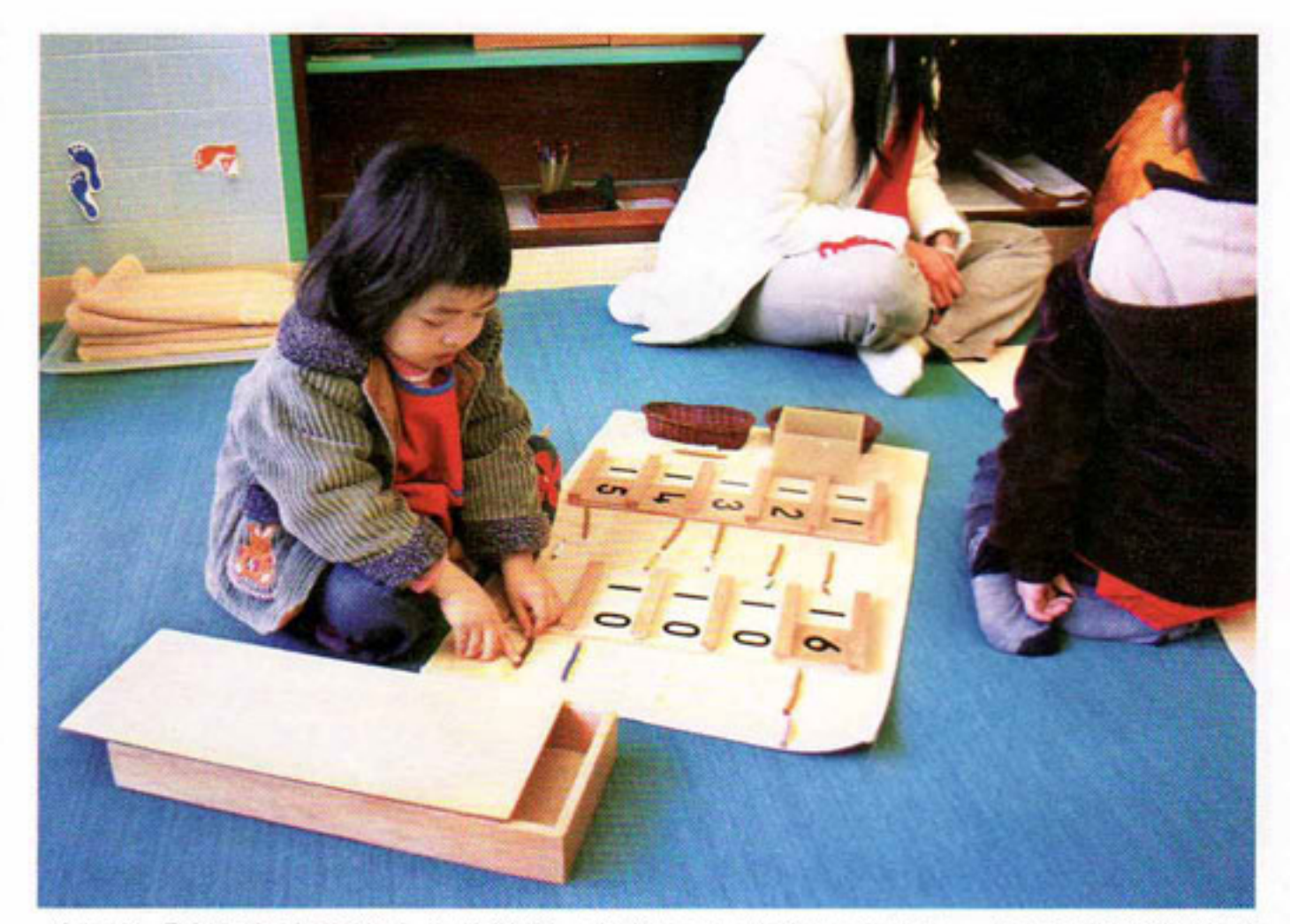

幼兒以「塞根板」專注小心地計算,認識11-19的數量和數字,不要看輕這計算過 程,幼兒能夠培養精確的計算能力!

具體的事物較易學:蒙特梭利強調先讓孩子用手體驗

## 敎學法助孩子自發主動

蒙特梭利教學法包含了三大理念:

預備自由環境: 蒙特梭利教育以 自由為基本原 則,只有讓孩子 自由地探索周遭 事物,有許多機 會運用他們的創 造力,孩子的潛 能才能發揮,成 人即使想逼孩子

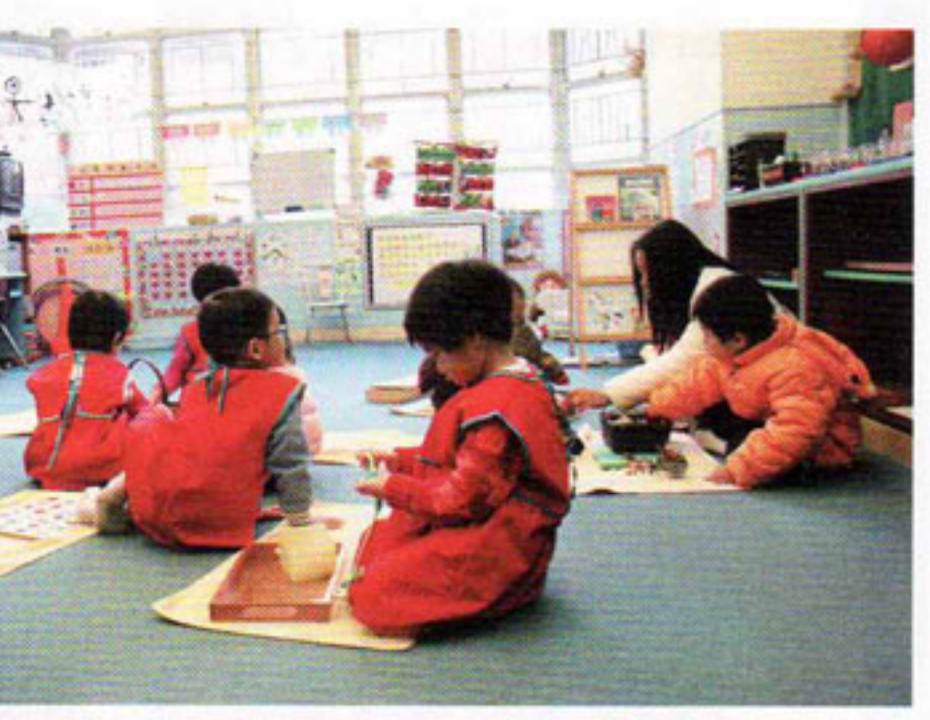

蒙特梭利敎室中的孩子都能自發主動學習,期間自律地 保持安靜專心學習。

發展這些能力也逼不出來。受過蒙特梭利教學法訓練的 孩子,能夠自律、服從、合作和關懷他人與環境。這是 怎樣做到呢 ? 原來當孩子可以自由選擇有興趣的工作, 他們會專心投入,過程中除了發展智力,亦同時培養了 自我管理的能力,這就是自律。如果小朋友不專心、不 安靜、不獨立,即不能自我管理,也就不能從敎具中獲 得知識和滿足。

具體的敎具,有了穩固的基礎,才引導幼兒認識抽象 的概念。以數學敎育為例,幼兒3歲左右開始操作「二 項式」立體拼圖,讓孩子認識配對和立體的概念。到6 歲或以上,「二項式」用作展示代數公式,如「二項式」 的邊長是a+b,體積是(a+b)3, 拆開拼圖, 就是 a3+3a2b+3ab2+b3。蒙特梭利教具亦具有自我訂正的 功能,以上述的「二項式」立體拼圖為例,只要其中一 塊拼錯就嵌不進盒子。孩子能自己判斷對與錯,毋須 依賴老師。

教師或家長先改變:蒙特梭利要成人––教師和家長先改 變,成人必須退後一步,先觀察、了解兒童。更要視兒童 為獨立個體,尊重他們和對他們有信心,相信孩子會發展 出對自已有益的行為。很多時成人太快判斷孩子需要甚 麼,而沒有細心了解孩子的需求、沒有預備適合孩子的環

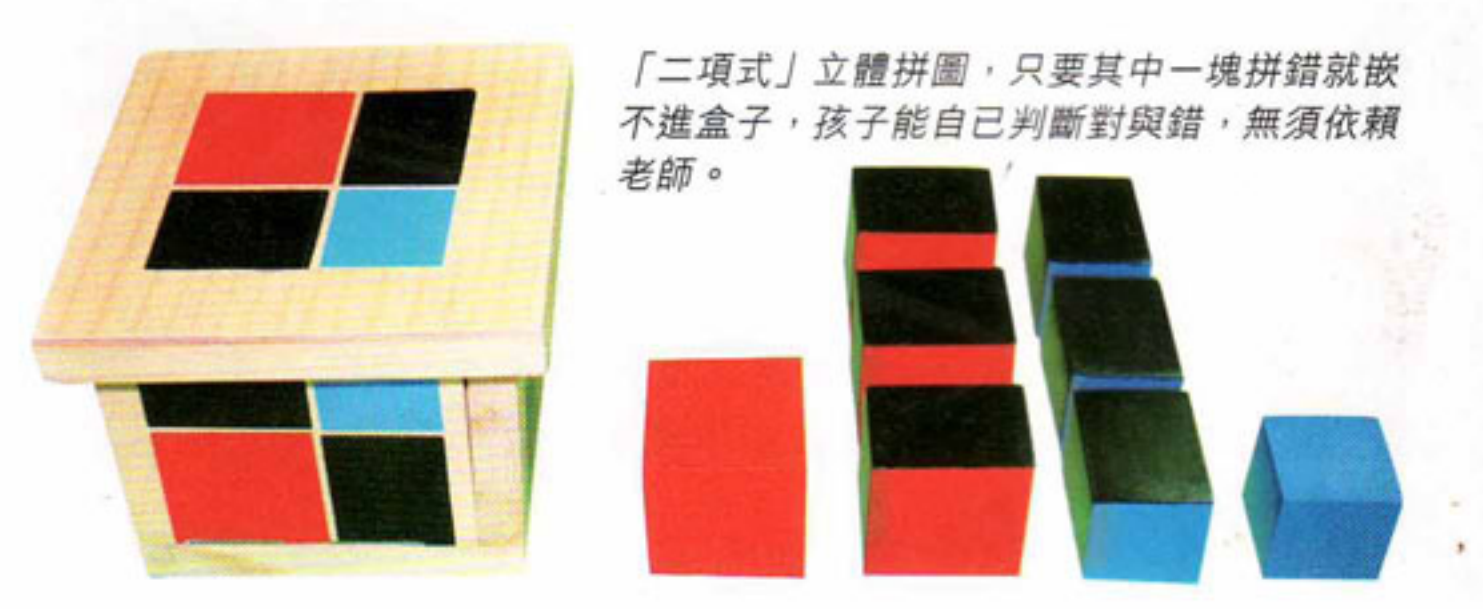

## 蒙特梭利教育 vs 傳統教育

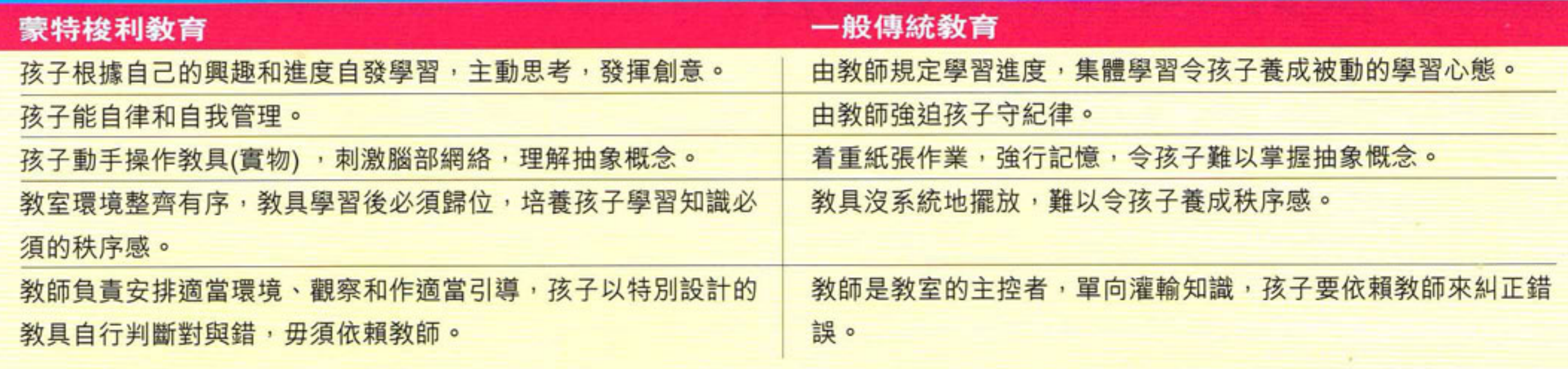

境讓他們自由探索,沒有以身作則讓孩子了解正確的言 行。受過專業訓練、有愛心和觀察敏鋭的蒙特梭利教師 會依據每個孩子特殊的需求和能力,去引導孩子獨立思 考。教師和孩子之間的互動,其目的則是以培養和維護 孩子的自尊為依歸。而最終的目的更希望培養一位獨立 自主的孩子。

#### 敎學模式的運作

蒙特梭利教育是一種全人教育,不但訓練智力和傳 授知識,同時培養孩子EQ。模式運作共分為日常生活、 感官、數學、語文、自然文化及美術音樂等敎學區域。 比如日常生活教育是人類生存最基本的訓練,然而卻又 最為家長忽略:家長以為孩子主要件讀書、寫字就足 夠,卻忽略敎導孩子成為一個獨立的人,不明白日常生 活教育可訓練很多優質心理質素, 即是很多人所講的 EQ,如:專注力、意志力、秩序感、自律、記憶力、學 習觀察、主動、獨立、自信、社交能力、全身協調令動 作靈活。小動作可訓練很多大能力,間接為以後學習讀 寫、數理邏輯以至天文、地 nauno 理、文化和科學作準備。家 中所有安全的東西,都是孩 子可操作的玩具或教具·不 要以攪亂家居或想快速打掃 家居為理由,剝奪孩子成為 全人的權利。

習、能深層思考和具有創造思維,而同時又自律、專 注,且能自我管理。不少自己或子女曾受蒙特梭利教育 的知名人士,如Google及Amazon的創辦人、英國皇室 成員、前美國總統克林頓及妻子希拉莉、心理學家皮亞 傑和大提琴家馬友友等,他們均認同及支持推廣蒙特梭 利教育。

## 須做好家長敎育

蒙特梭利教學法對教師要 求非常高,教師須大學畢業, 經過長期培訓才能任教。教師 必須能夠靈活使用所有蒙特梭 利教具,隨時根據小朋友的進 展作出指導。由於對老師要求

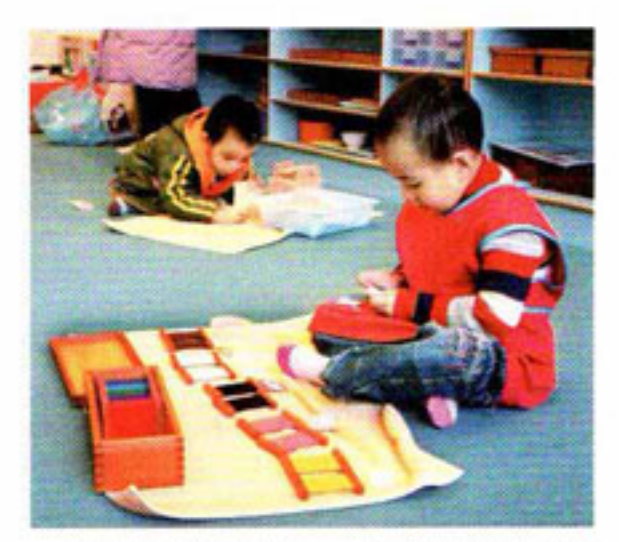

幼兒在配對色板,多做配對練習 能培養邏輯思考能力,有助學習 數學。

高,所以蒙特梭利教學法難以在短時間廣泛推廣。

蒙特梭利教學法由於很多時需要一對一授課,師生 比例要低,最好 1:8 ,不能超過 1:12 ,學費可能因而比 一般幼稚園高,非一般家庭所能負擔,需有政府或團體 資助才能推廣至普羅大眾。蒙特梭利教育其中一主要部 分,是要培育一些難以量化或難以透過測驗考試測出的 能力,如自信心、獨立自發能力,專注力等;這些對不 了解的家長來説會不明究竟,所以學校必須做好家長教 育, 否則家長會因不了解而放棄讓子女繼續學習。

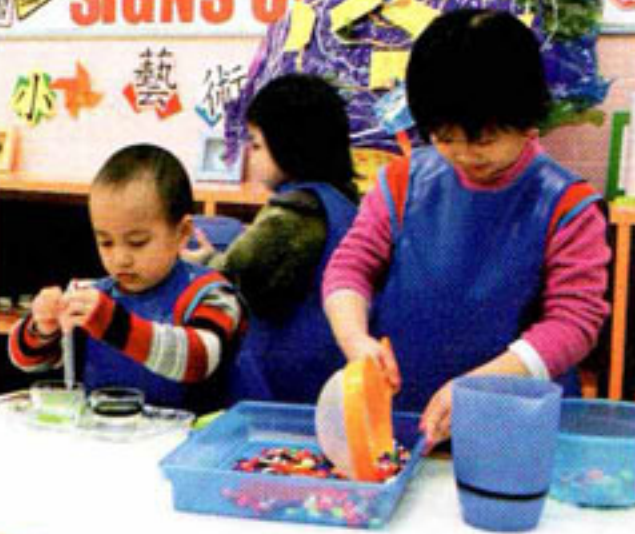

日常生活敎育: 孩子在操作各種用具, 可提高幼兒專注力、秩序感,協調能力

## 該敎學法的優點

近年美國和中國的研究報告發現,曾受蒙特梭利教 育的孩子於公開評核試的表現比其他孩子優勝,特別是 在數學及科學方面。以數學為例, 4 歲幼兒已能認識萬 位數和立方等概念,6歲明白4位加減乘除,有些甚至可 ·認識代數。受蒙特梭利教育的孩子,大多自發主動學

和獨立性。